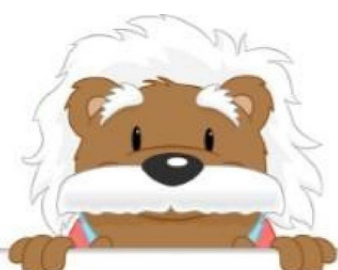

## Diagrammes circulaires

Coche le diagramme en barres qui correspond au diagramme circulaire.

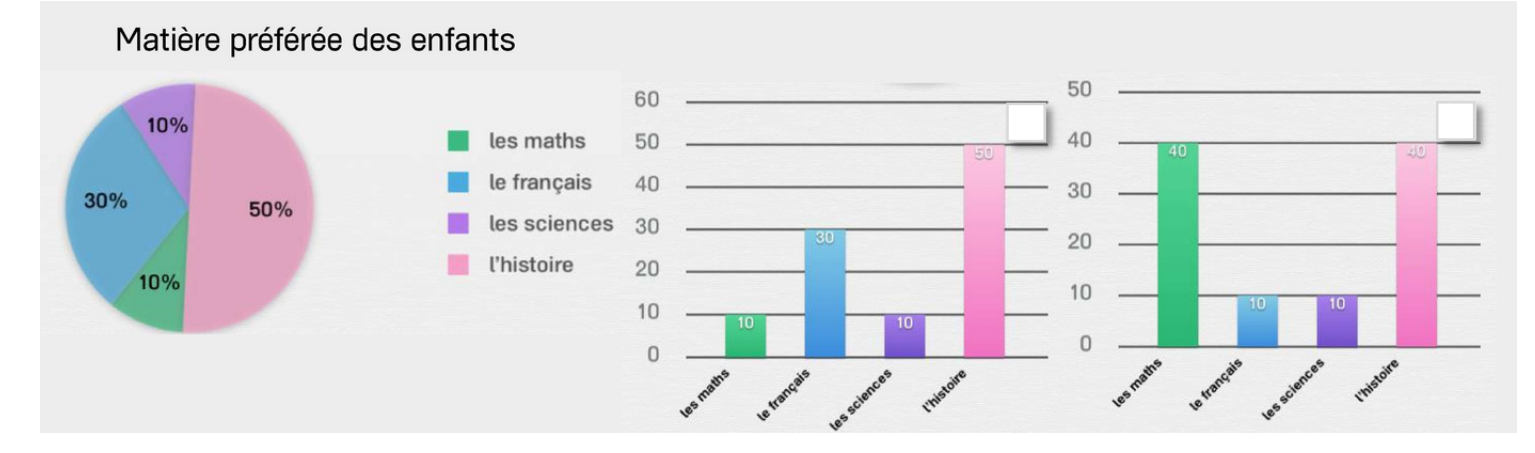

Moyen de transport utilisé par les adultes

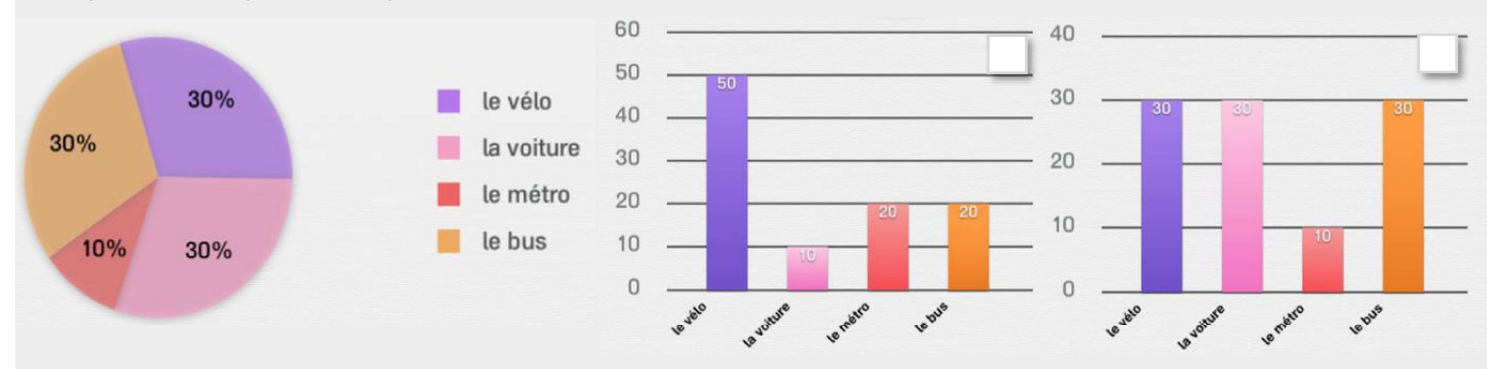

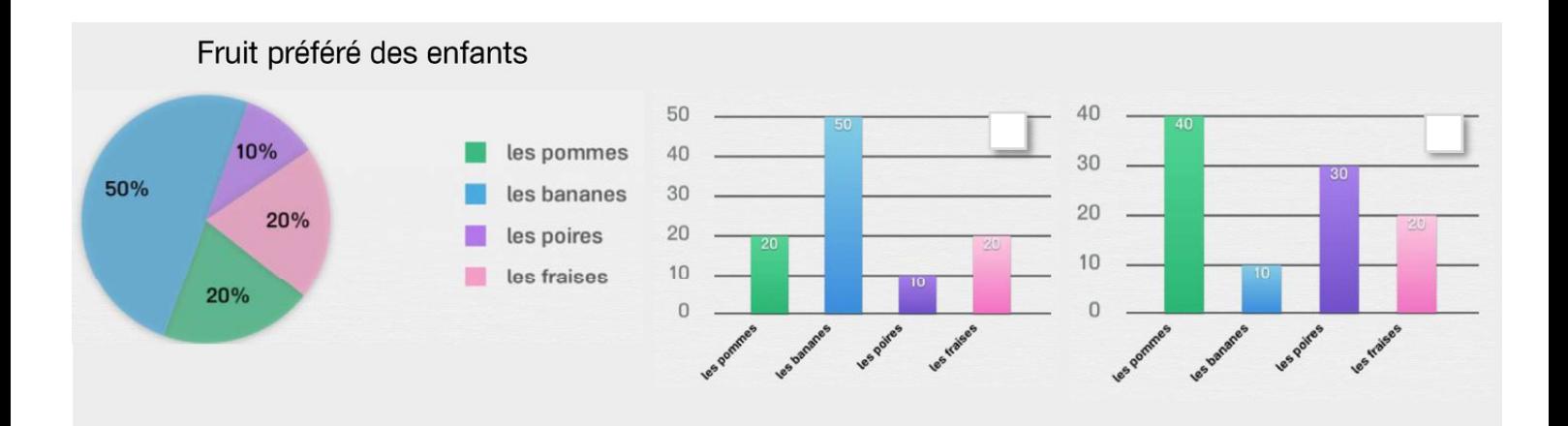

## myBlee Math